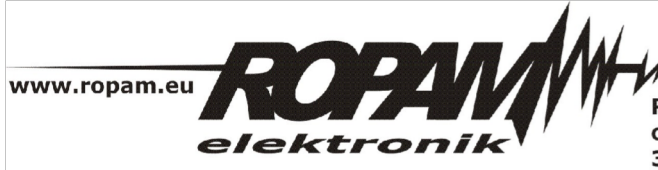

ROPAM ELEKTRONIK s.c. t/f: 012-272-39-71 os. 1000-lecia 6A/1 32-400 Myślenice PL NIP: 681-188-55-44

t: 012-379-34-47 biuro@ropam.com.pl www.ropam.com.pl

## **NOTA APLIKACYJNA**

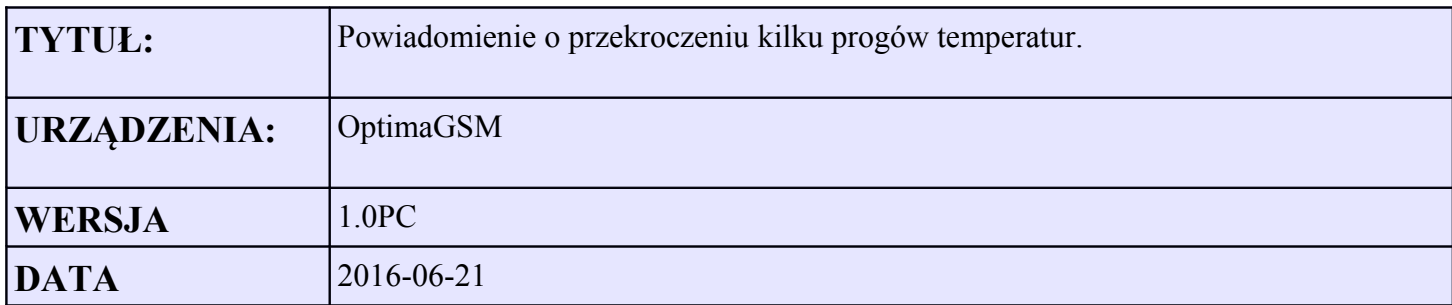

Aplikacja umożliwia powiadomienie bezpośrednio z poziomu LogicProcessor za pomocą SMS o przekroczeniu kilku progów temperatur.

Założenia:

SMS z informacją o przekroczeniu pierwszego górnego progu alarmowego: np. +30 st. SMS z informacją o przekroczeniu drugiego górnego progu alarmowego: np. +35 st.

SMS z informacją o przekroczeniu pierwszego dolnego progu alarmowego: np. -5 st. SMS z informacją o przekroczeniu drugiego dolnego progu alarmowego: np. -10 st. SMS z informacją o powrocie temperatury do zakresu dopuszczalnego czyli większe od -10 do +35 stC

Dodatkowo dla przekroczenia dozwolonych progów temperatur wyjście O1 zaczyna pulsować w cyklu 1s on /1s off. Wyjście O2 sygnalizuje przekroczenie temperatury wysokiej >20st a O3 sygnalizuje obniżenie poniżej progu temperatury niskiej <-5stC.

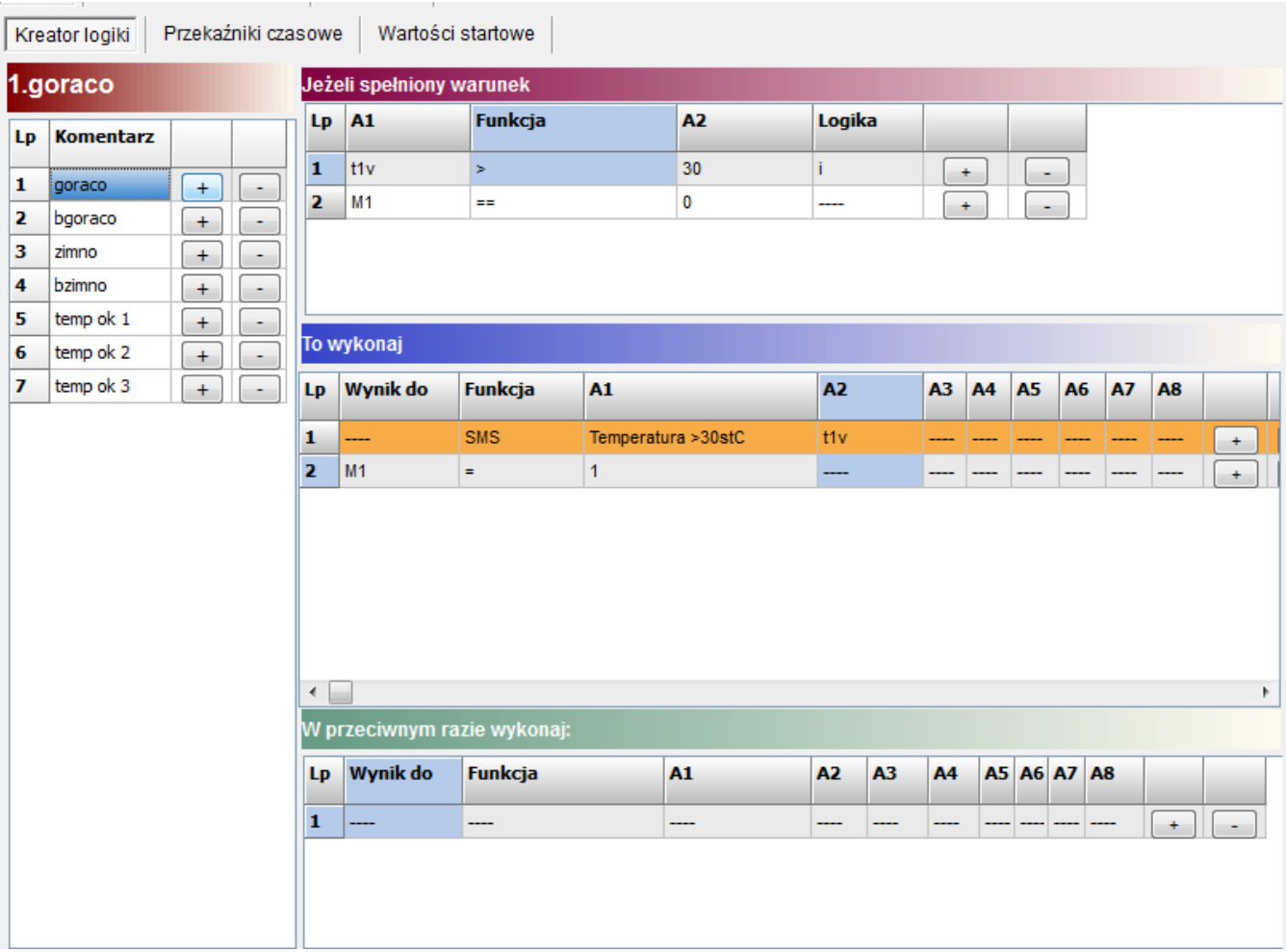

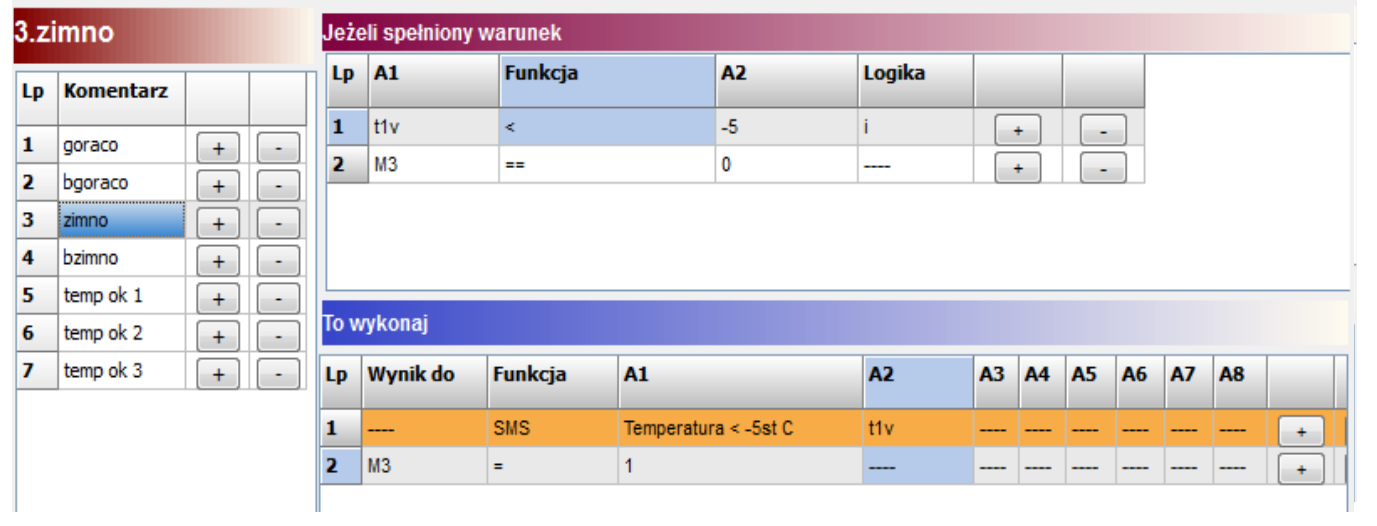

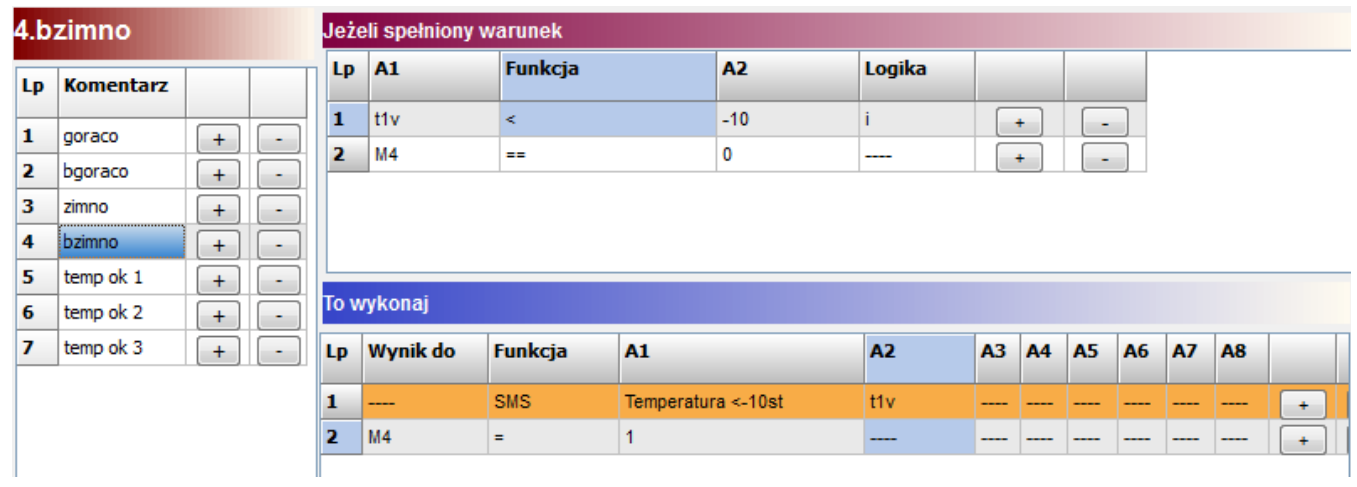

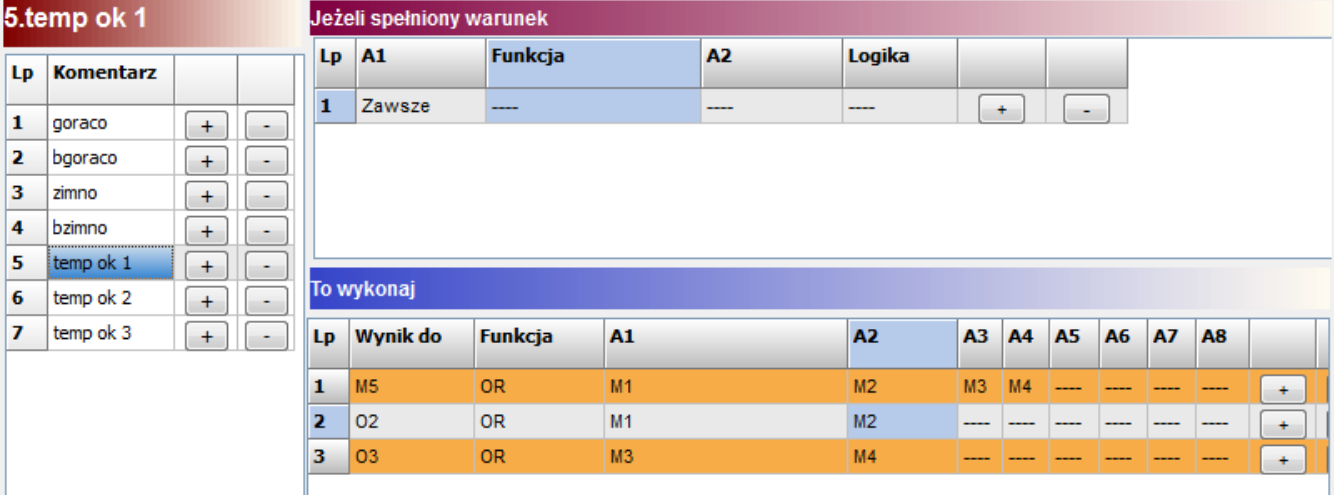

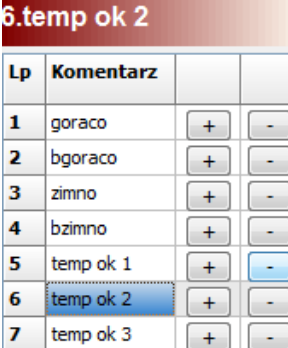

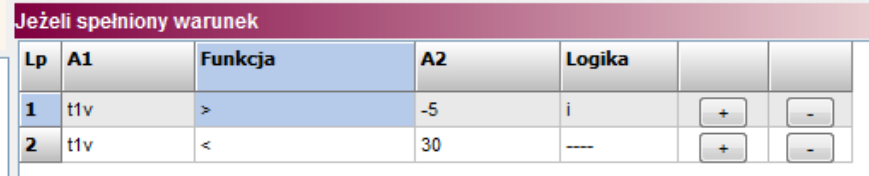

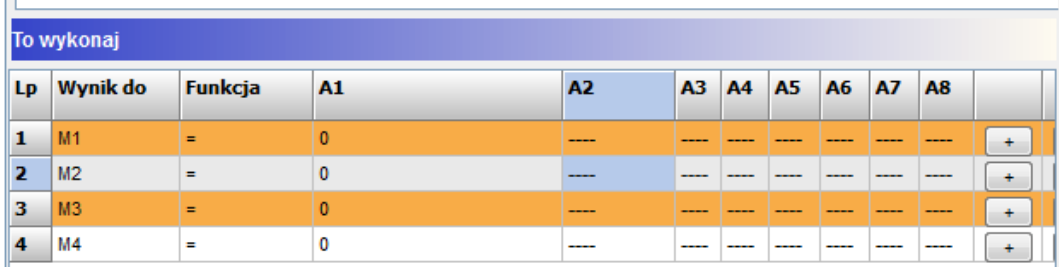

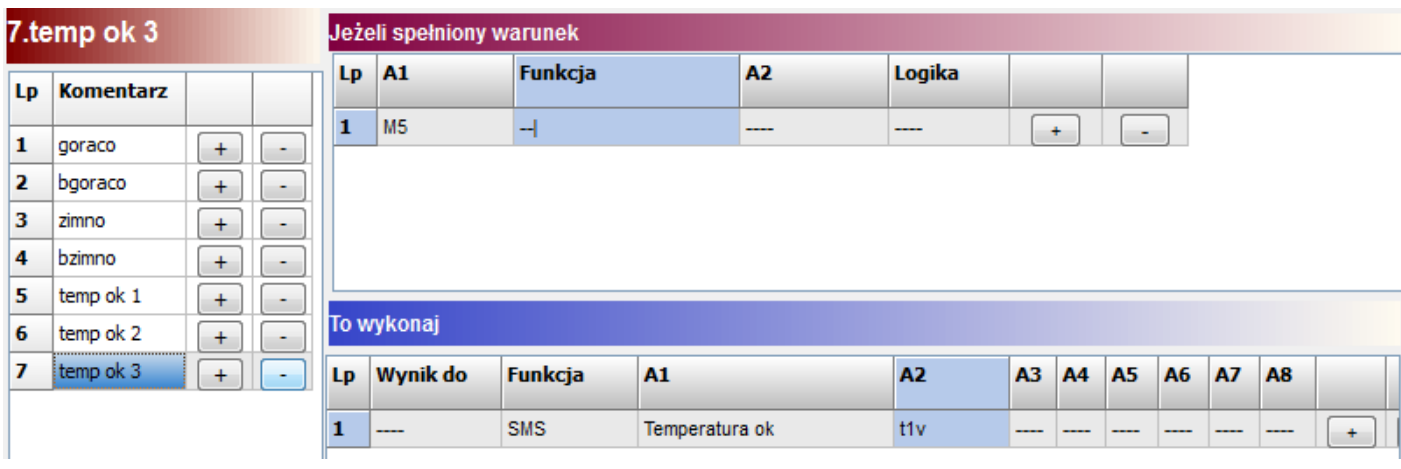

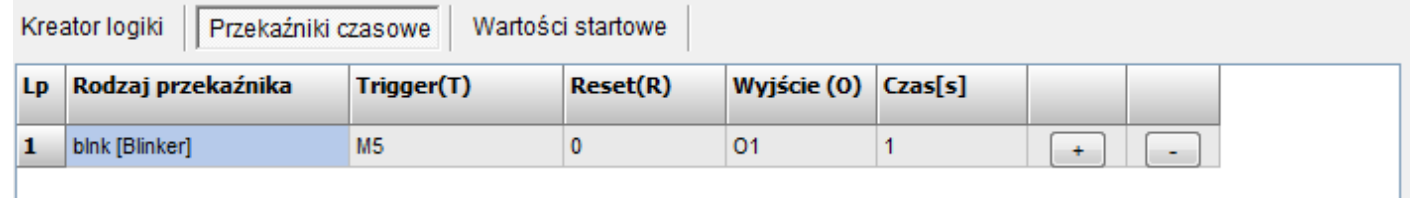

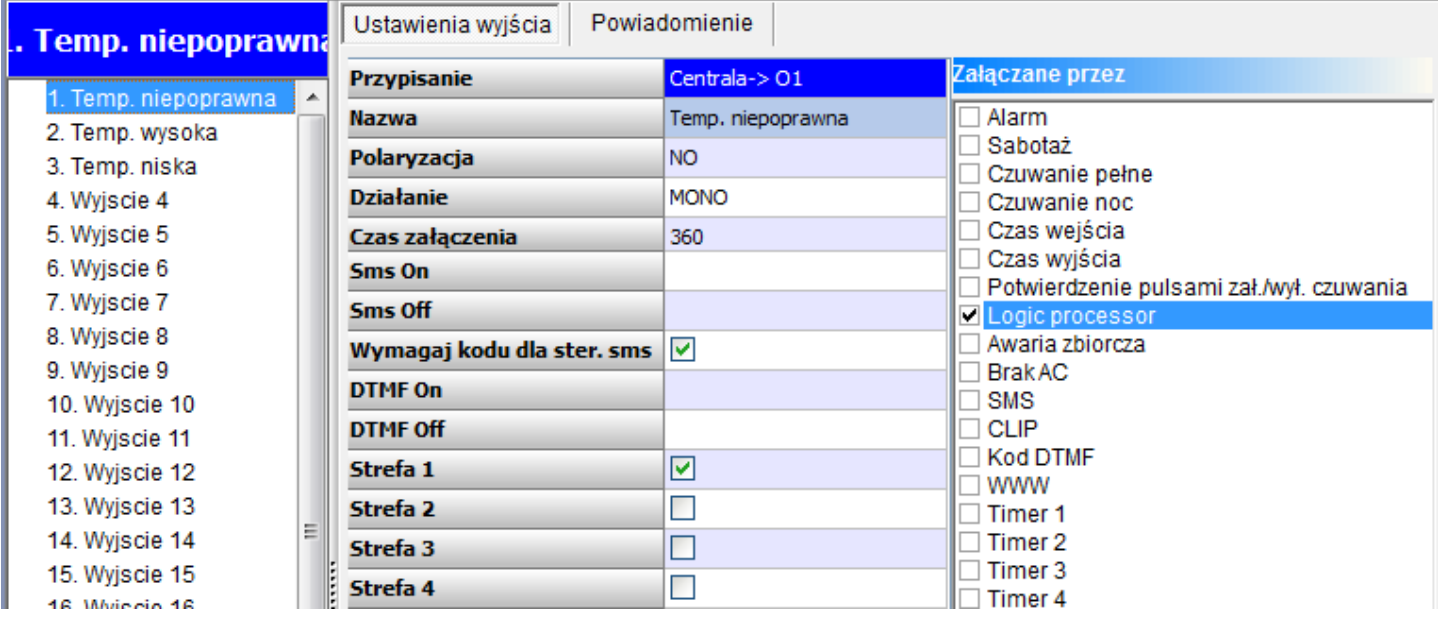

```
 int M1;
int M2;
int M3;
int M4;
int M5;
int M5p;
int O1;
int O2;
int O3;
int t1v;
main()gbenv();
M5p=M5;O1=geto(1);while(1)\{gbenv();
O1 = geto(1);O2 = geto(2);O3 = geto(3);t1v=gett(1);if(t1v>30&&M1==0){
SMS("Temperatura >30stC",t1v);
M1=1:
};
if(t1v>35&&M2==0){
SMS("Temperatura >35 stC",t1v);
M2=1;};
if(t1v <- 5&&M3==0){
SMS("Temperatura < -5st C ",t1v);
M3=1;
};
if(t1v < -10&&M4==0){
SMS("Temperatura <-10st",t1v);
M4=1;};
M5=M1|M2|M3|M4; 
O2=M1|M2;
O3=M3|M4;
if(t1v>-5&&t1v<30){
M1=0:
M2=0:
M3=0;
M4=0;
};
if((M5p==1&M5==0)}
SMS("Temperatura ok ",t1v);
};
O1 = blnk(0,M5,0,1);M5p=M5;
```
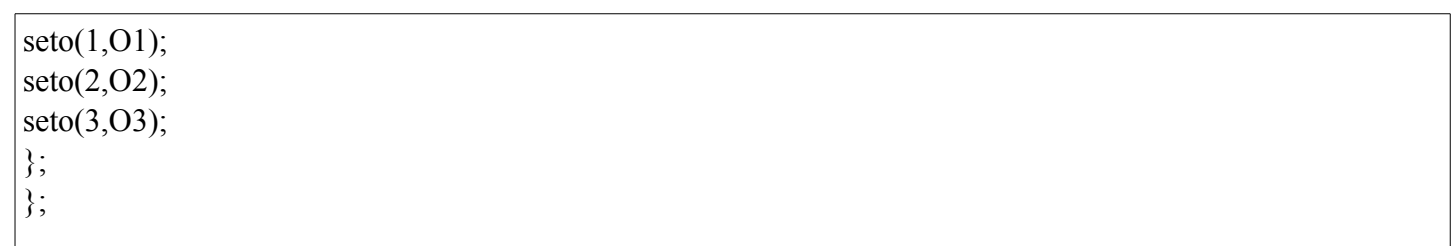